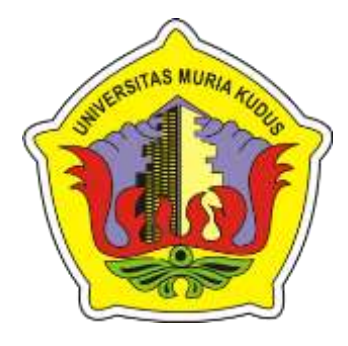

## **LAPORAN SKRIPSI**

# **SISTEM INFORMASI MANAJEMEN PASAR PADA PASAR BRAYUNG KECAMATAN MEJOBO KABUPATEN KUDUS BERBASIS WEB RESPONSIVE DENGAN NOTIKASI**

**WHATSAPP**

**Wafda Nailil Muna NIM. 201853051**

### **DOSEN PEMBIMBING**

**Putri Kurnia Handayani, S.Kom., M.Kom Wiwit Agus Triyanto, S.Kom., M.Kom., MTA, MCE**

**PROGRAM STUDI SISTEM INFORMASI FAKULTAS TEKNIK UNIVERSITAS MURIA KUDUS**

**2022**

#### **HALAMAN PERSETUJUAN**

## SISTEM INFORMASI MANAJEMEN PASAR PADA PASAR BRAYUNG KECAMATAN MEJOBO KABUPATEN KUDUS BERBASIS WEB RESPONSIVE DENGAN NOTIFIKASI **WHATSAPP**

Wafda Nailil Muna NIM. 201853051

Kudus, 20 Agustus 2022

Menyetujui,

Pembimbing Utama,

the Us

Putri Kurnia Handayani, S.Kom., M.Kom NIDN. 0610128601

Wiwit Agus Kriyanto, S.Kom., M.Kom., MTA, MCE NIDN: 0631088901

Pembimbing Pendamping,

Mengetahui,

Koordinator Skripsi

Yudie Irawan, S.Kom., M.Kom NIDN. 0004047501

#### **HALAMAN PENGESAHAN**

## SISTEM INFORMASI MANAJEMEN PASAR PADA PASAR **BRAYUNG KECAMATAN MEJOBO KABUPATEN KUDUS** BERBASIS WEB RESPONSIVE DENGAN NOTIFIKASI **WHATSAPP**

Wafda Nailil Muna NIM. 201853051

Kudus, 29 Agustus 2022 Menyetujui,

Ketua Penguji,

Arif Setiawan, S.Kom, M.Cs., MTA NIDN. 0602017901

Anggota Penguji I,

the US

Putri Kurnia Handayani, S.Kom., NIDN. 0610128601 Mengetahui

Anggota Penguji II, 心

Noor Latifah, S.Kom., M.Kom NIDN. 0618098701

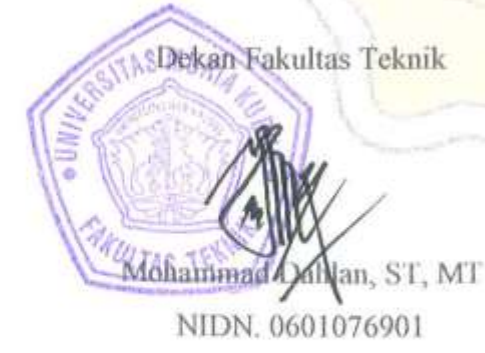

Plt. Ketua Program Studi Sistem Informasi

Nanik Susanti, S.Kom, M.Kom NIDN, 0608088201

#### PERNYATAAN KEASLIAN

Saya yang bertanda tangan dibawah ini:

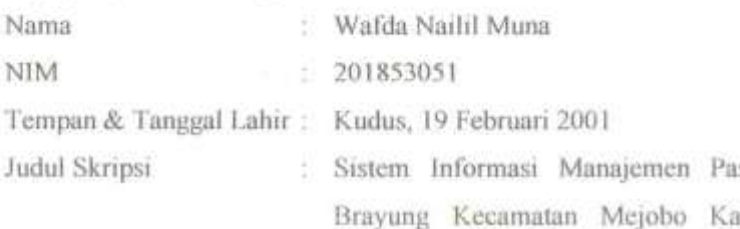

sar Pada Pasar bupaten Kudus Berbasis Web Responsive Dengan Notifikasi WhatsApp

Pasar tradisional, adalah tempat orang melakukan jual beli. Pasar Brayung merupakan salah satu pasar terbesar di wilayah Kudus timur dan merupakan sentra perdagangan yang ramai. Lokasinya berada di desa Mejobo kecamatan Mejobo Kudus. Selama ini dalam melakukan manajemen pasar brayung mulai dari pengelolaan penyewaan kios dan pengelolaan pemasukan pasar seperti setoran retribusi pasar, setoran parkir yang masih dilakukan secara konvensional.

Untuk itulah diharapkan dengan adanya sistem yang dapat mempermudah kinerja petugas dalam mengelola pasar seperti penyewaan maupun pembayaran atau perpanjangan kios dan los dapat dilakukan secara online diproses agar proses berjalan dengan cepat juga mempermudah dalam menanganinya, pengelolaan pemasukan setoran parkir berbasis database sehingga memudahkan petugas pasar dalam mencari data dan perhitungan pendapatan lebih akurat, juga mendapatkan notifikasi tagihan pembayaran retribusi secara otomatis lewat whatsapp agar menjadi lebih baik.

> Kudus, 29 Agustus 2022 Yang memberi pernyataan, 23AKX009911345 Wafda Nailil Muna NIM. 201853051

## **SISTEM INFORMASI MANAJEMEN PASAR PADA PASAR BRAYUNG KECAMATAN MEJOBO KABUPATEN KUDUS BERBASIS WEB RESPONSIVE DENGAN NOTIKASI WHATSAPP**

Nama mahasiswa : Wafda Nailil Muna

NIM : 201853051

Pembimbing

1. Putri Kurnia Handayani, S.Kom., M.Kom 2. Wiwit Agus Triyanto, S.Kom, M.Kom., MTA., MCE

#### **RINGKASAN**

Pasar tradisional, adalah tempat orang melakukan jual beli. Pasar Brayung merupakan salah satu pasar terbesar di wilayah Kudus timur dan merupakan sentra perdagangan yang ramai. Lokasinya berada di desa Mejobo kecamatan Mejobo Kudus. Selama ini dalam melakukan manajemen pasar brayung mulai dari pengelolaan penyewaan kios dan pengelolaan pemasukan pasar seperti setoran retribusi pasar, setoran parkir yang masih dilakukan secara konvensional.

Untuk itulah diharapkan dengan adanya sistem yang dapat mempermudah kinerja petugas dalam mengelola pasar seperti penyewaan maupun pembayaran atau perpanjangan kios dan los dapat dilakukan secara online diproses agar proses berjalan dengan cepat juga mempermudah dalam menanganinya, pengelolaan pemasukan setoran parkir berbasis database sehingga memudahkan petugas pasar dalam mencari data dan perhitungan pendapatan lebih akurat, juga mendapatkan notifikasi tagihan pembayaran retribusi secara otomatis lewat whatsapp agar menjadi lebih baik.

**Kata Kunci :** *Pasar, retribusi, pengelolaan, notifikasi whatsapp, sistem.*

# *MANAGEMENT INFORMATION SYSTEM AT BRAYUNG MARKET, MEJOBO DISTRICT, KUDUS REGENCY BASED ON WEB RESPONSIVE WITH WHATSAPP NOTIFICATION*

*Student Name* : Wafda Nailil Muna

*Student Identity Number* : 201853051

*Supervisor* :

1. Putri Kurnia Handayani, S.Kom., M.Kom 2. Wiwit Agus Triyanto, S.Kom, M.Kom.,MTA.,MCE

#### *ABSTRACT*

*Traditional markets are places where people buy and sell. Brayung Market is one of the largest markets in the eastern Kudus area and is a bustling trading center. The location is in Mejobo village, Mejobo Kudus district. So far, in managing the Brayung market, starting from managing kiosk rentals and managing market revenues, such as market retribution deposits, parking deposits are still done conventionally.*

*For this reason, it is hoped that a system that can facilitate the performance of officers in managing the market such as rental or payment or extension of kiosks and booths can be processed online so that the process runs quickly and also makes it easier to handle it, database-based parking deposit income management making it easier for market officers to find more accurate income data and calculations, also get notification of levy payment bills automatically via whatsapp to make it better.*

*Keywords: Market, levy, management, whatsapp notification, system.*

#### **KATA PENGANTAR**

Dengan memanjatkan puji syukur kehadirat Allah SWT yang telah melimpahkan rahmat dan hidayah-Nya sehingga penulis dapat menyelesaikan penulisn laporan skripsi yang berjudul "Sistem Informasi Manajemen Pasar Pada Pasar Brayung Kecamatan Mejobo Kabupaten Kudus Berbasis Web Responsive Dengan Notifikasi WhatsApp ".

Penyusunan Skripsi ini ditujukan untuk memenuhi salah satu syarat memperoleh gelar sarjana S1 pada program studi sistem informasi fakultas teknik Universitas Muria Kudus.

Pelaksanaan penelitian dan penyusunan laporan skripsi ini tak lepas dari bantuan dan dukungan beberapa pihak, untuk itu penulis menyampaikan ucapan terima kasih kepada:

- a. Bapak Dr. Suparnyo, SH, MS selaku Rektor Universitas Muria Kudus.
- b. Bapak Mohammad Dahlan, ST, MT selaku Dekan Fakultas Teknik Universitas Muria Kudus.
- c. Bapak Supriyono, S.Kom., M.Kom., MCE, selaku Ketua Progdi Sistem Informasi Fakultas Teknik Universitas Muria Kudus.
- d. Ibu Putri Kurnia Handayani, S.Kom., M.Kom selaku dosen pembimbing utama yang telah memberikan pengarahan dan bimbingan selama penyusunan laporan skripsi ini.
- e. Bapak Wiwit Agus Triyanto, S.Kom., M.Kom., MTA., MCE. selaku dosen pembimbing pendamping yang telah memberikan pengarahan dan bimbingan selama penyusunan laporan skripsi ini.
- f. Pimpinan pasar Brayung bapak Agung Priyatin yang telah memberikan izin melakukan penelitian, sehingga penulis dapat menyelesaikan laporan skripsi ini.
- g. Dosen-dosen di program studi sistem informasi yang telah mendidik dan membagi ilmu yang sudah didapat kepada penulis, serta seluruh staff.
- h. Bapak Darsono dan Ibu Sunarti selaku orang tua serta kakak kakak saya dan Kakak ipar saya yang telah memberikan kasih sayang, perhatian dan

semangat serta doa yang dapat membangkitkan tujuan pencapaian saya dalam penulisan skripsi.

- i. Teman-teman Program studi Sistem Informasi angkatan 2018, khususnya teman – teman dari HIMPAPRO-SI yang selalu memberikan dukungan satu sama lain dalam menyelesaikan penulisan skripsi ini.
- j. Sahabat saya Putri, Dinda, Huwaida, Elsa, Novy, Safira, Naina, dan Dian Aditya yang sangat sabar menemani saya dari awal saya memasuki kuliah di UMK sampai menyusun skripsi, dan selalu memberikan semangat serta Do'a.

Penulis berharap semoga langkah selanjutnya dalam mencaripekerjaan diridhoi oleh Allah SWT. Akhirnya sebagai penutup penulis berharap semoga Laporan Skripsi ini dapat memberikan manfaat bagi pembaca untuk mengembangkan ilmu pengetahuan, khususnya di bidang Ilmu Pengetahuan

Teknologi dan Sistem Informasi. Amin.

Kudus, 20 Agustus 2022 Penulis,

Wafda Nailil Muna

### **DAFTAR ISI**

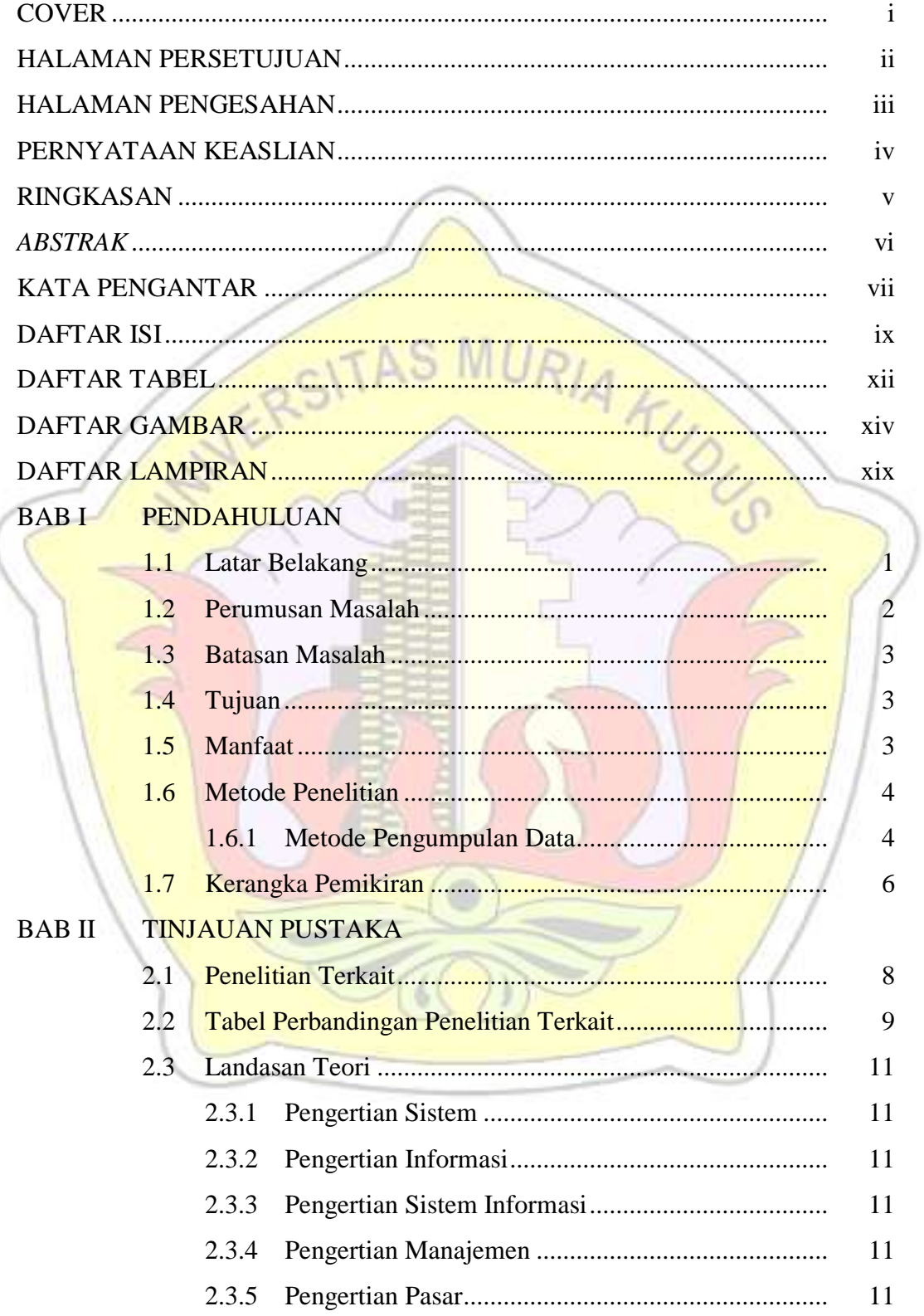

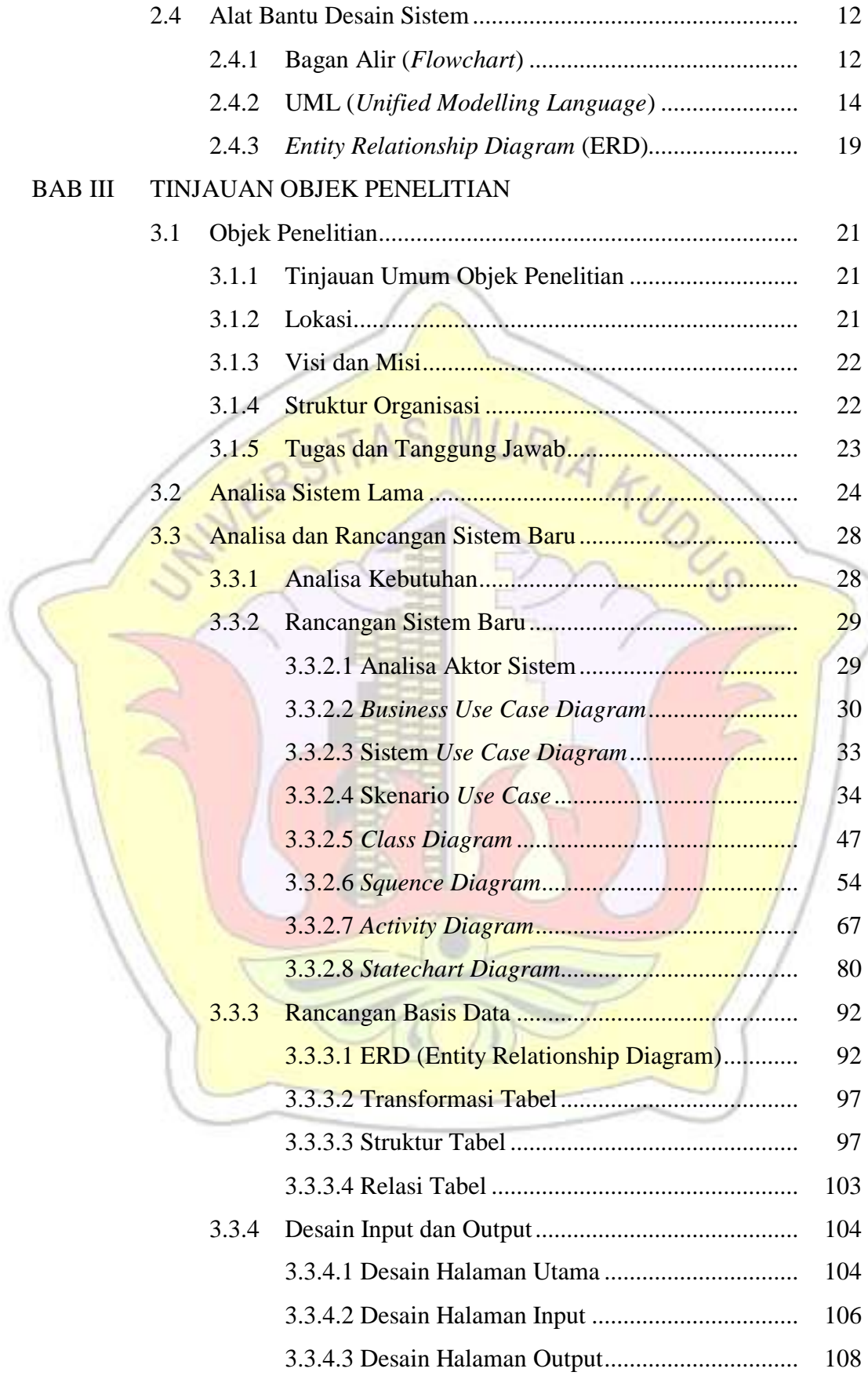

#### BAB IV HASIL DAN PEMBAHASAN

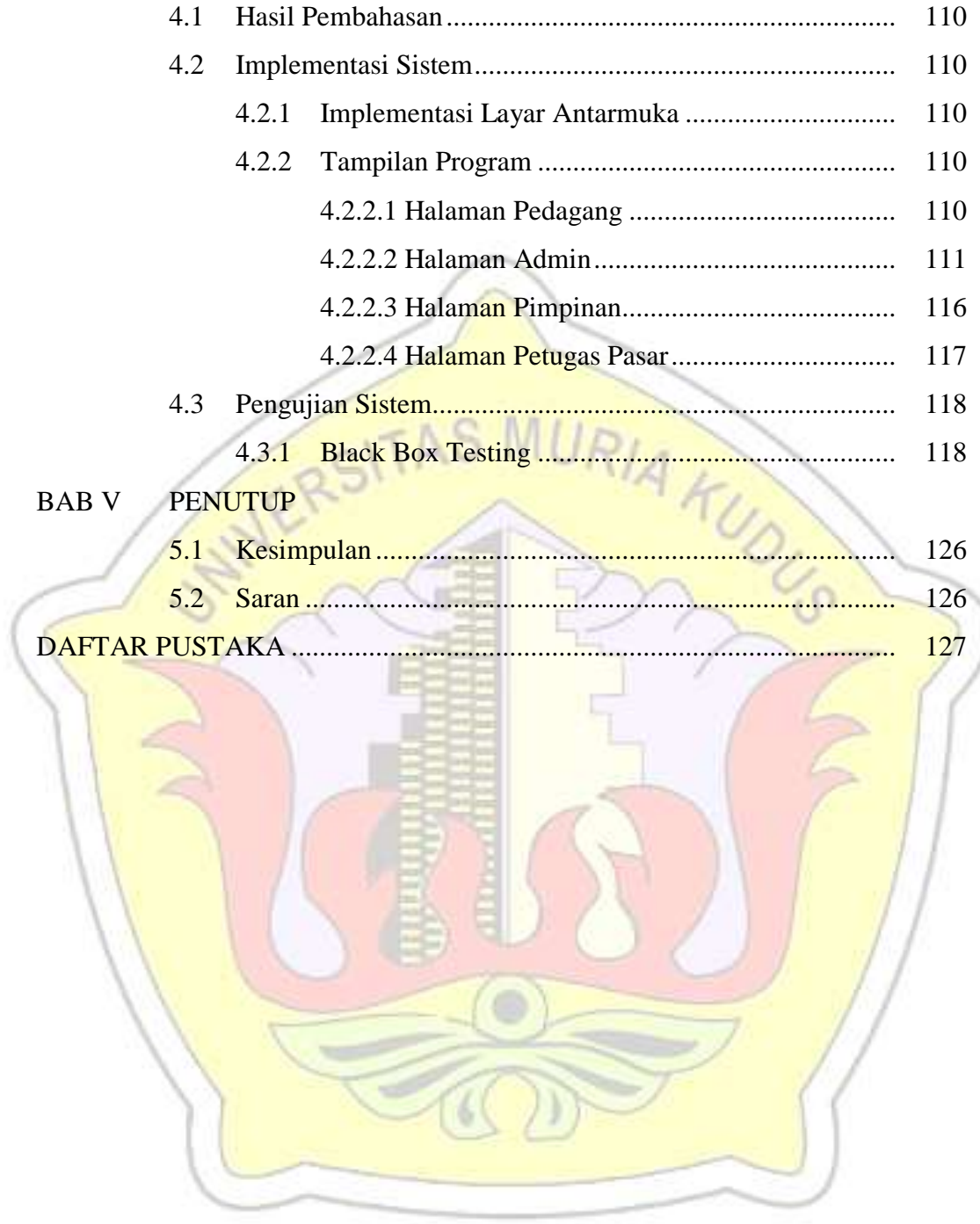

### **DAFTAR TABEL**

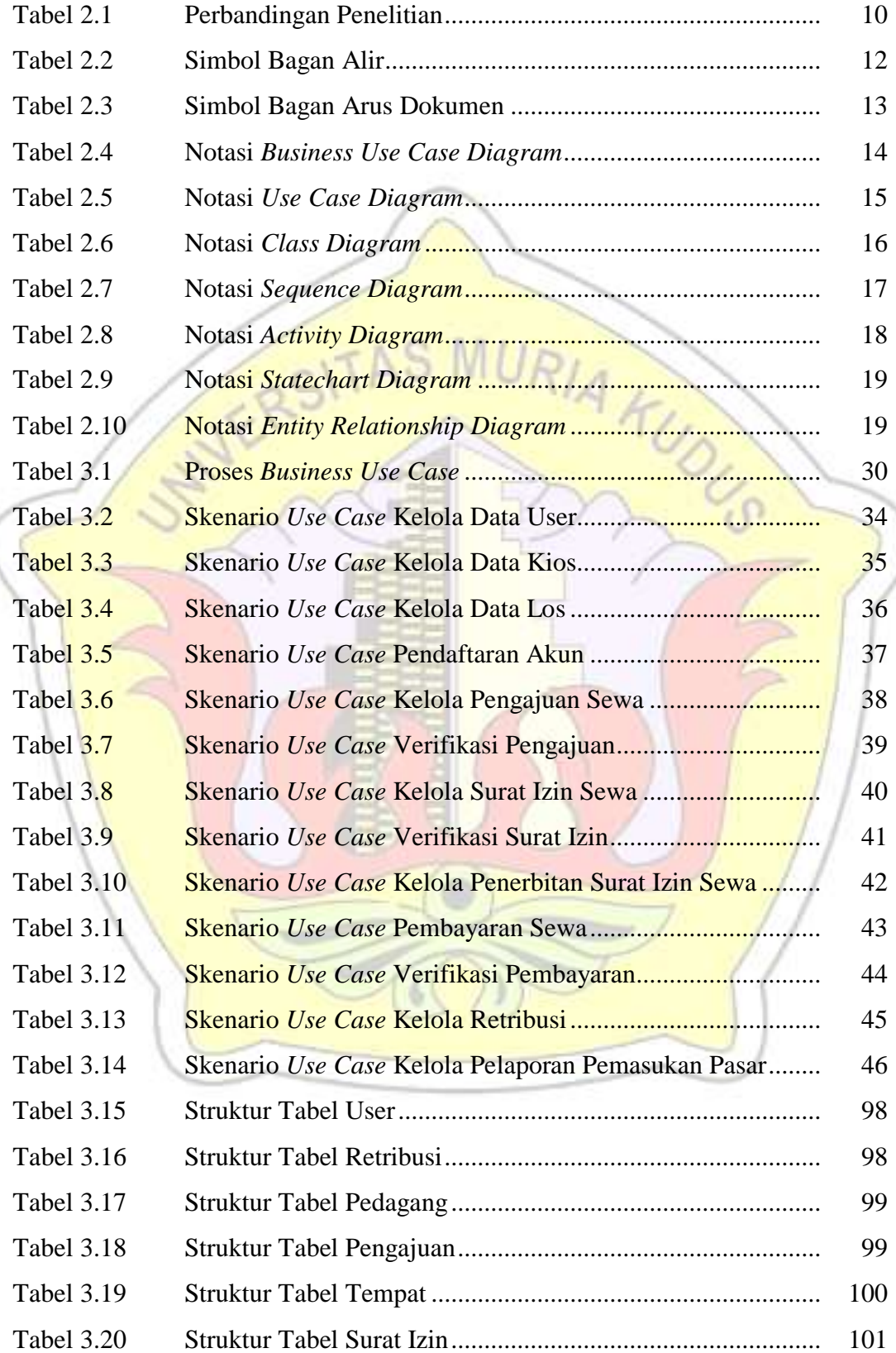

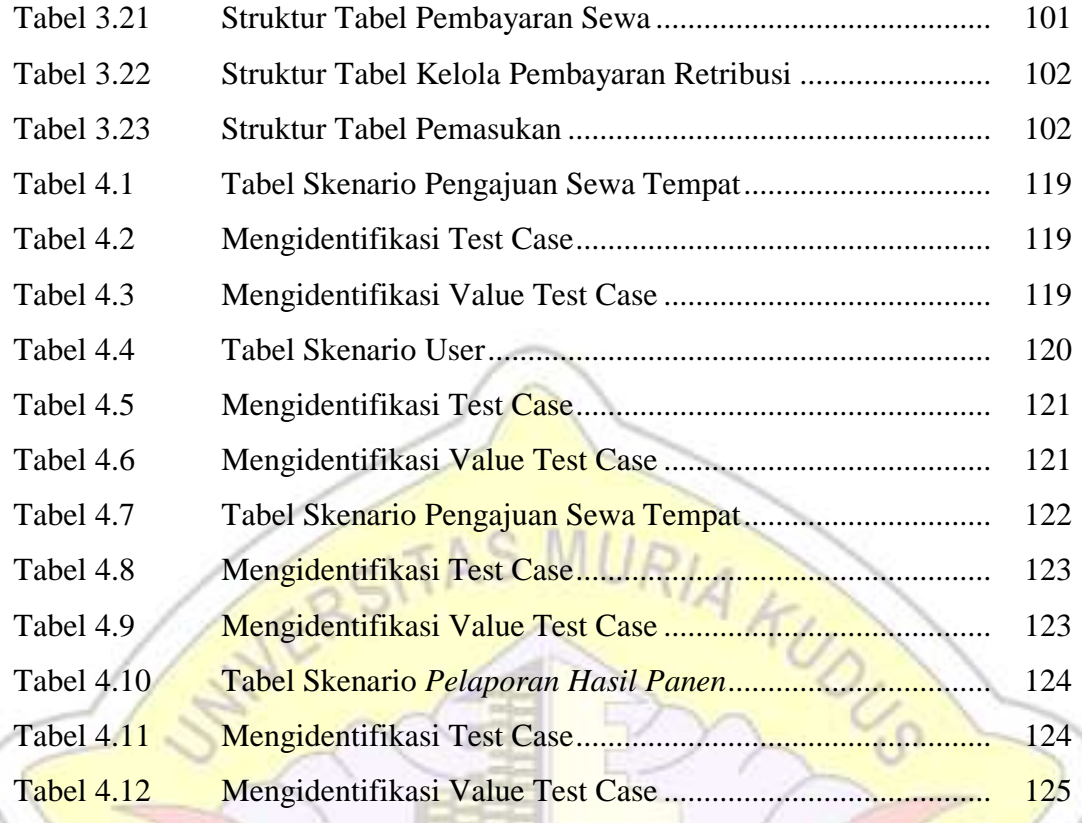

### **DAFTAR GAMBAR**

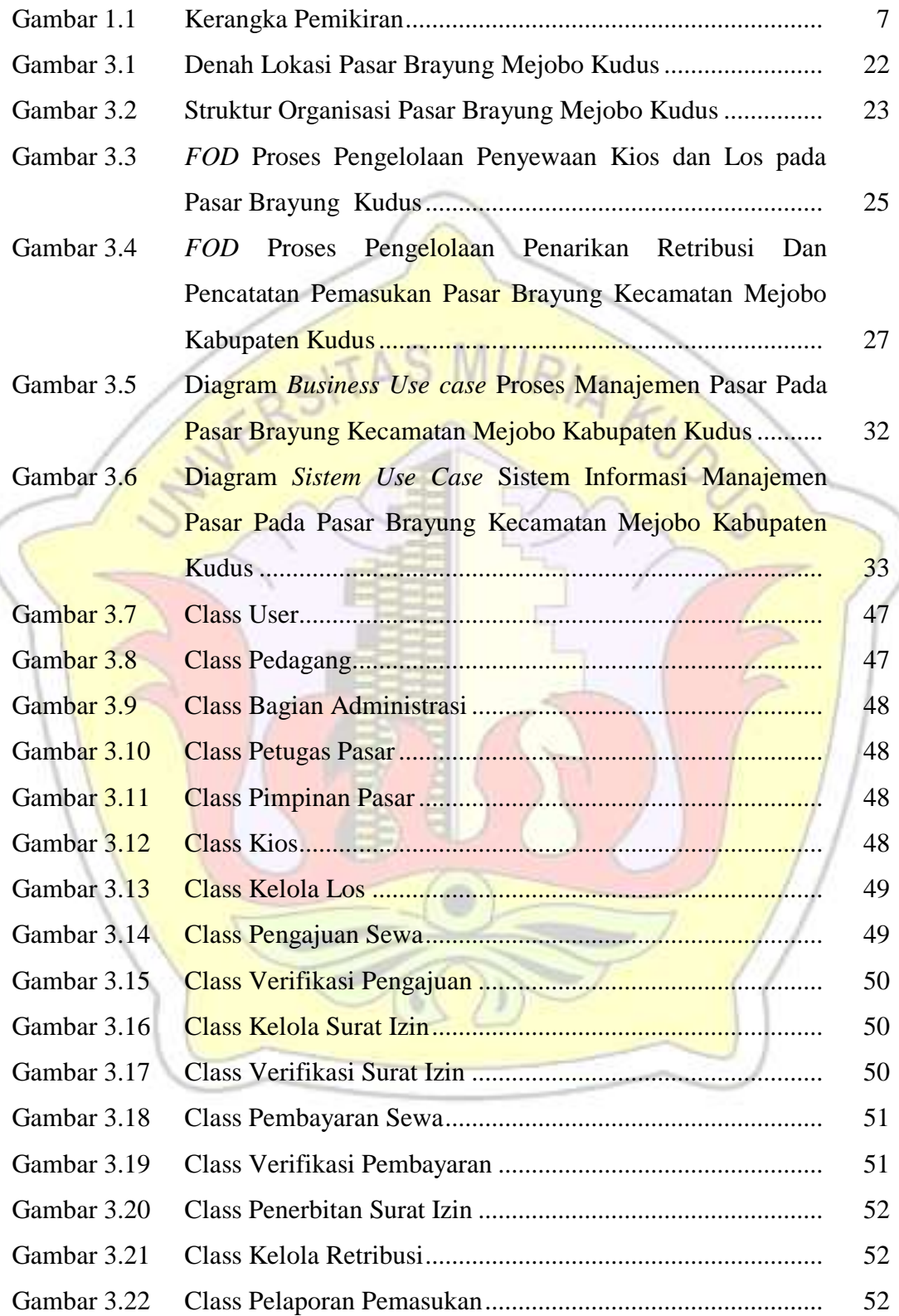

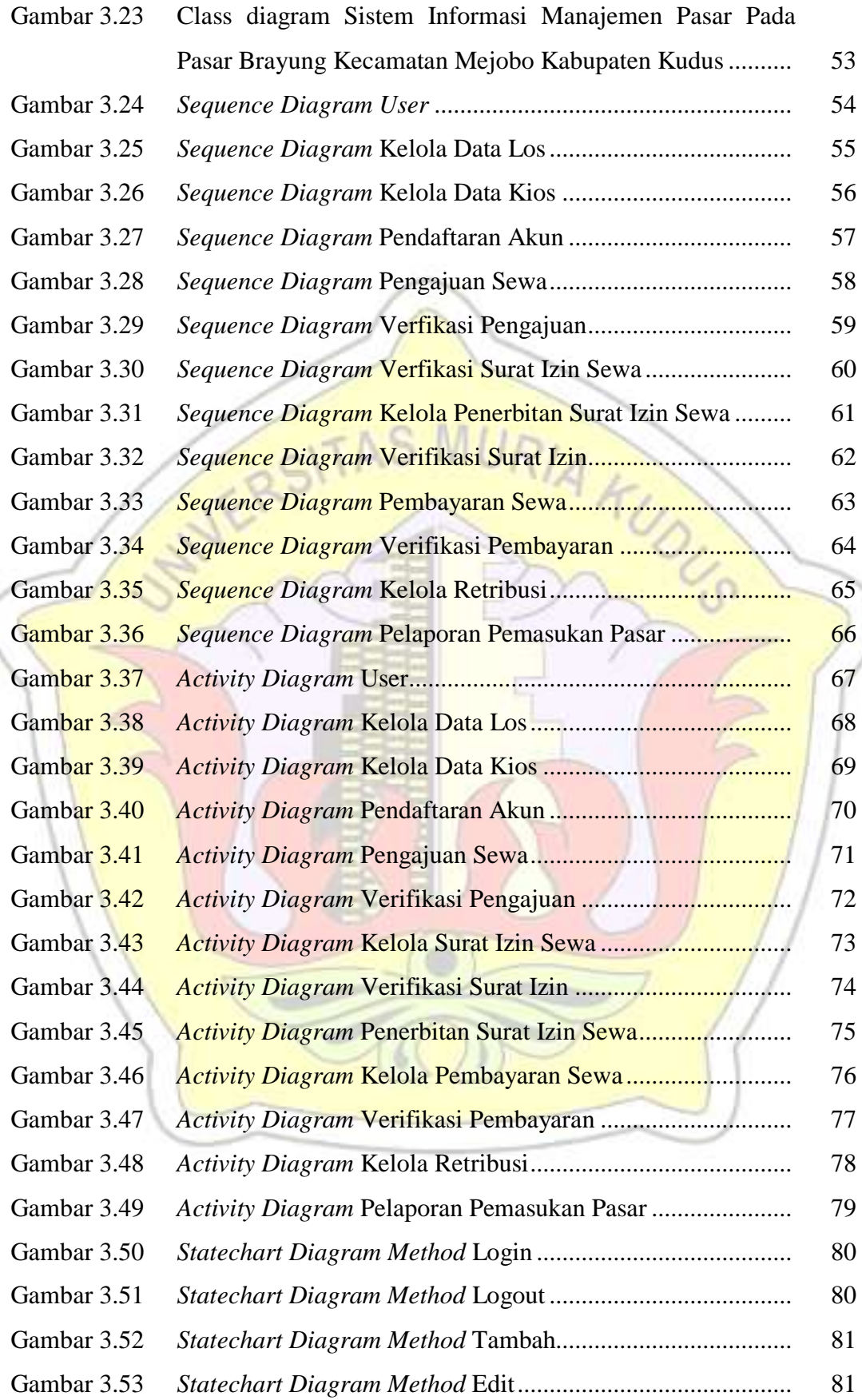

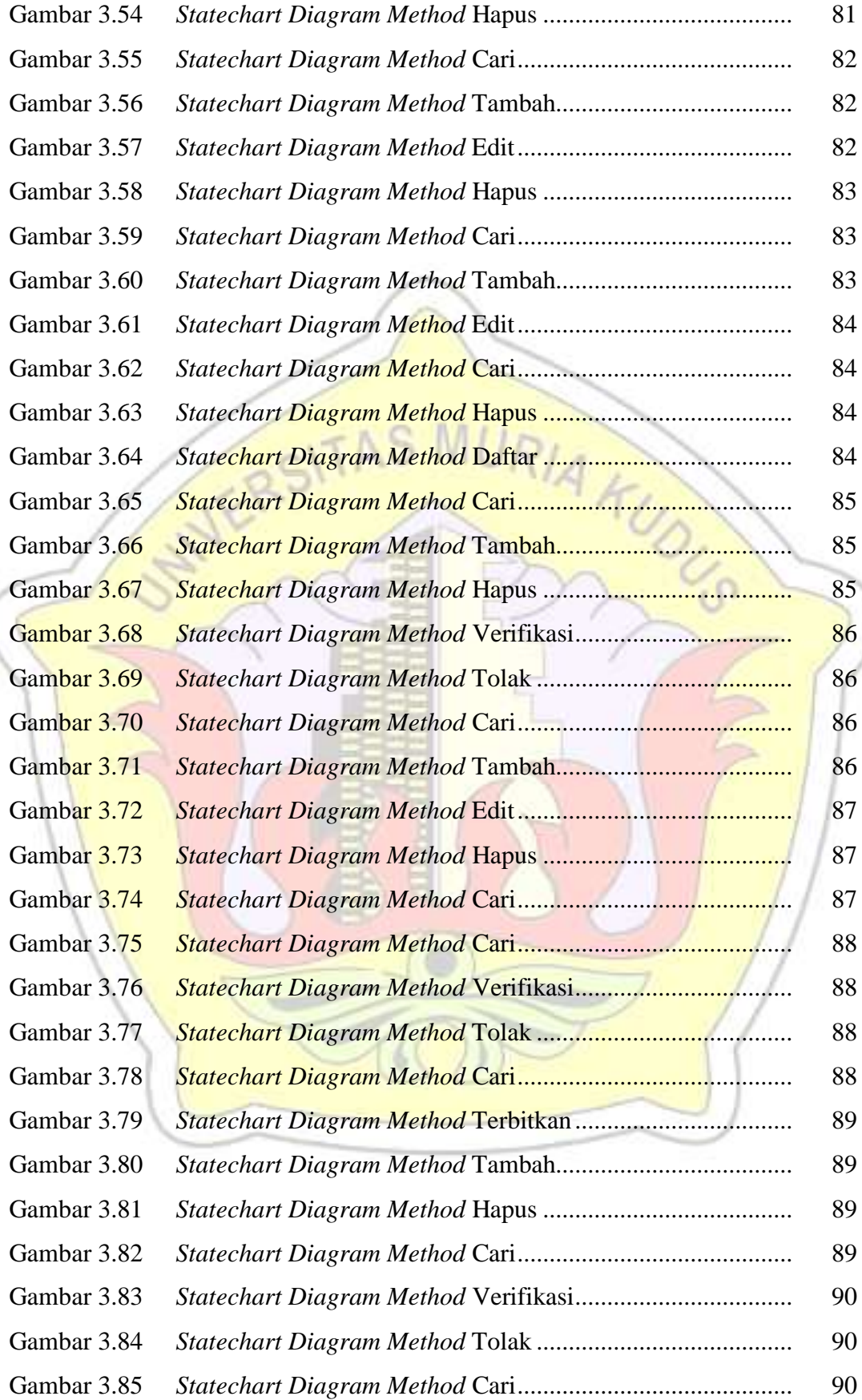

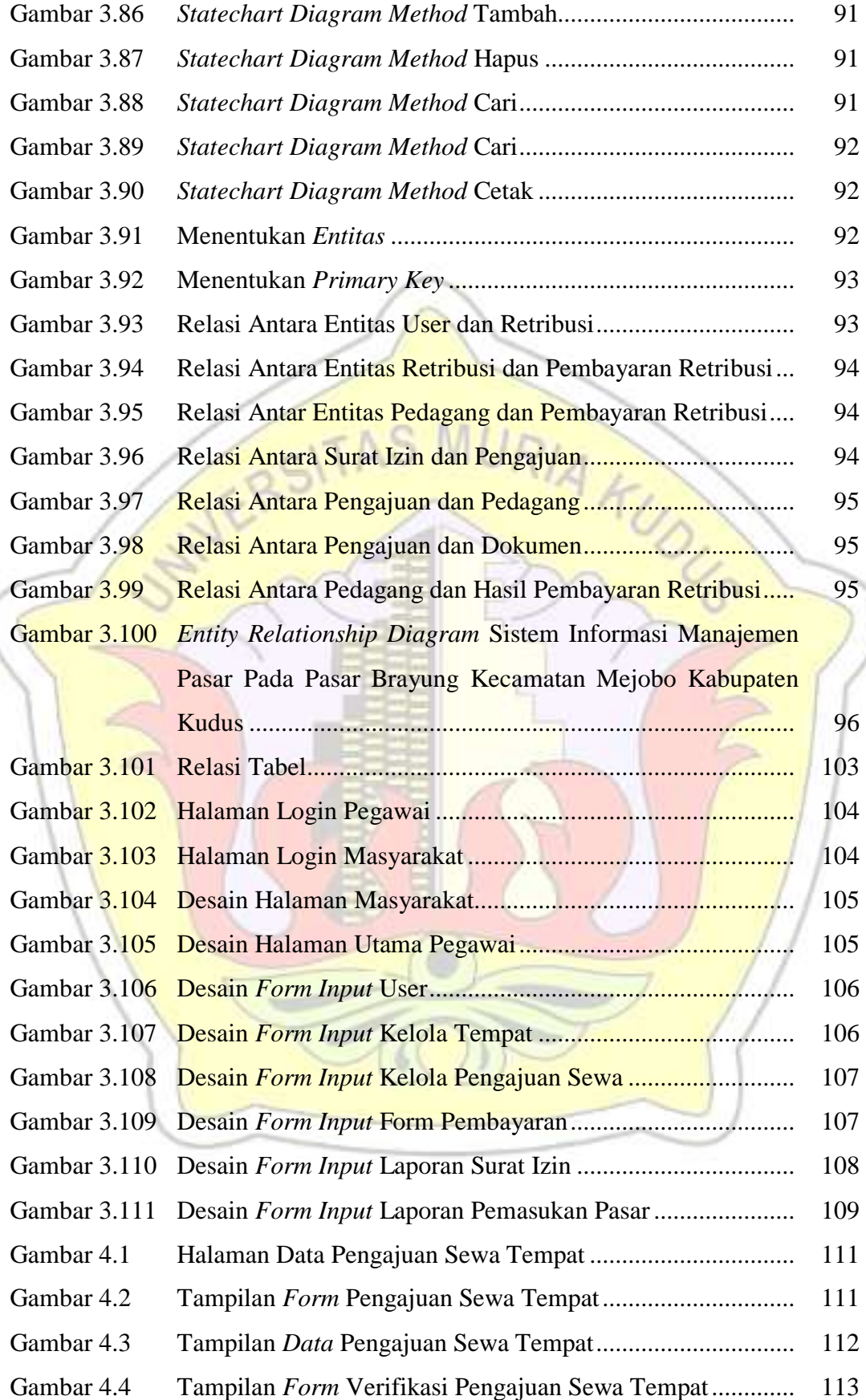

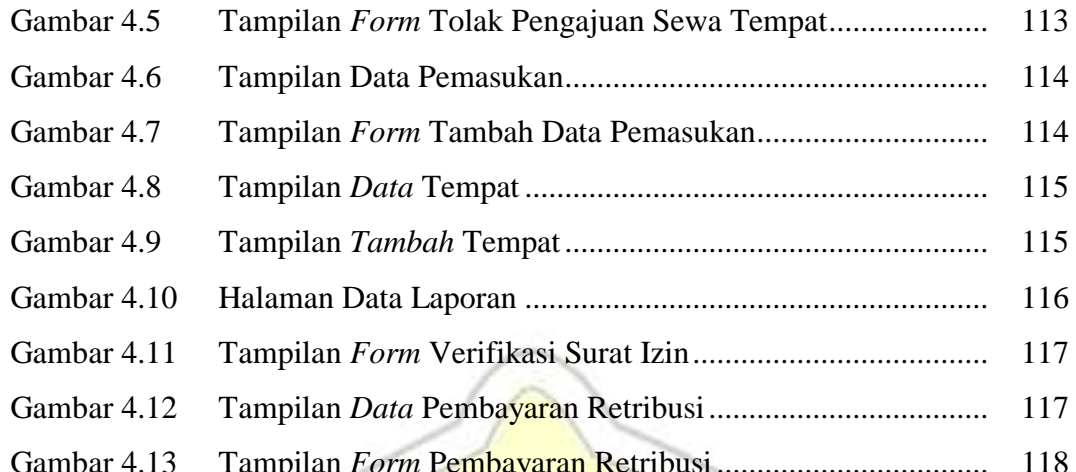

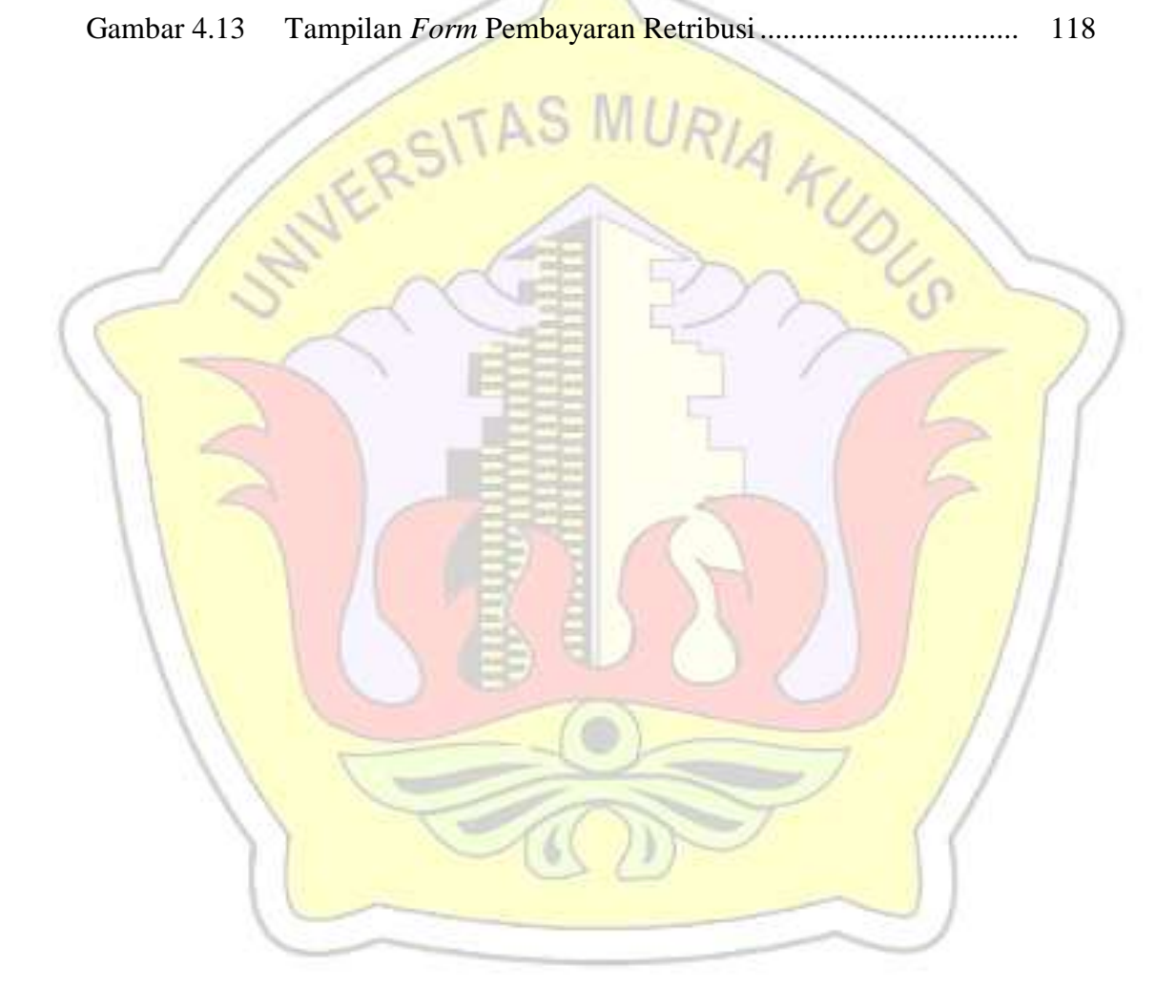

## **DAFTAR LAMPIRAN**

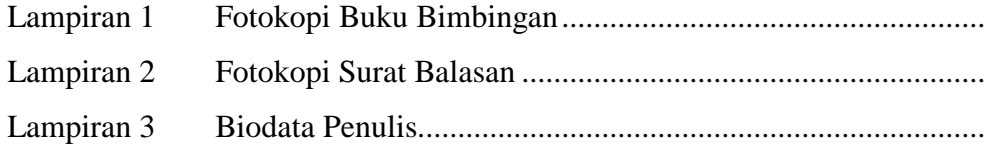

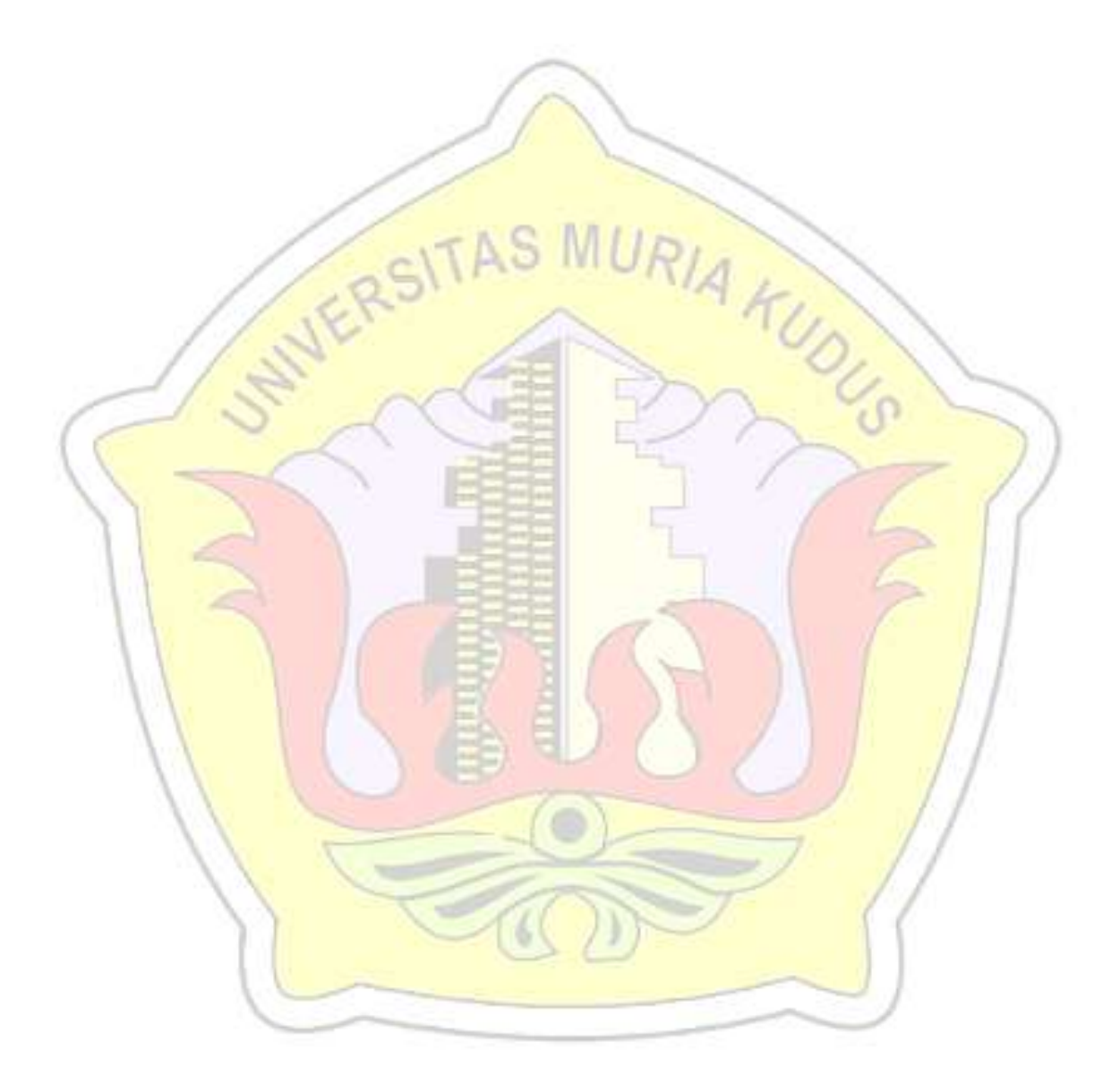